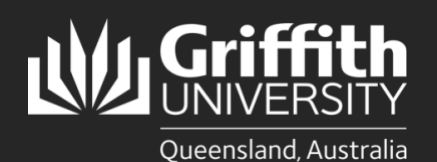

**How to…** *Install PingID for Multi-Factor Authentication on an Android Device*

## **Introduction**

Multi-factor authentication (MFA) is a way to ensure our accounts are highly-secured with multiple layers of security. PingID is the tool Griffith uses to enable MFA. This guide will show you how to install PingID on an Android device.

## **Step 1: Install the PingID app on your device**

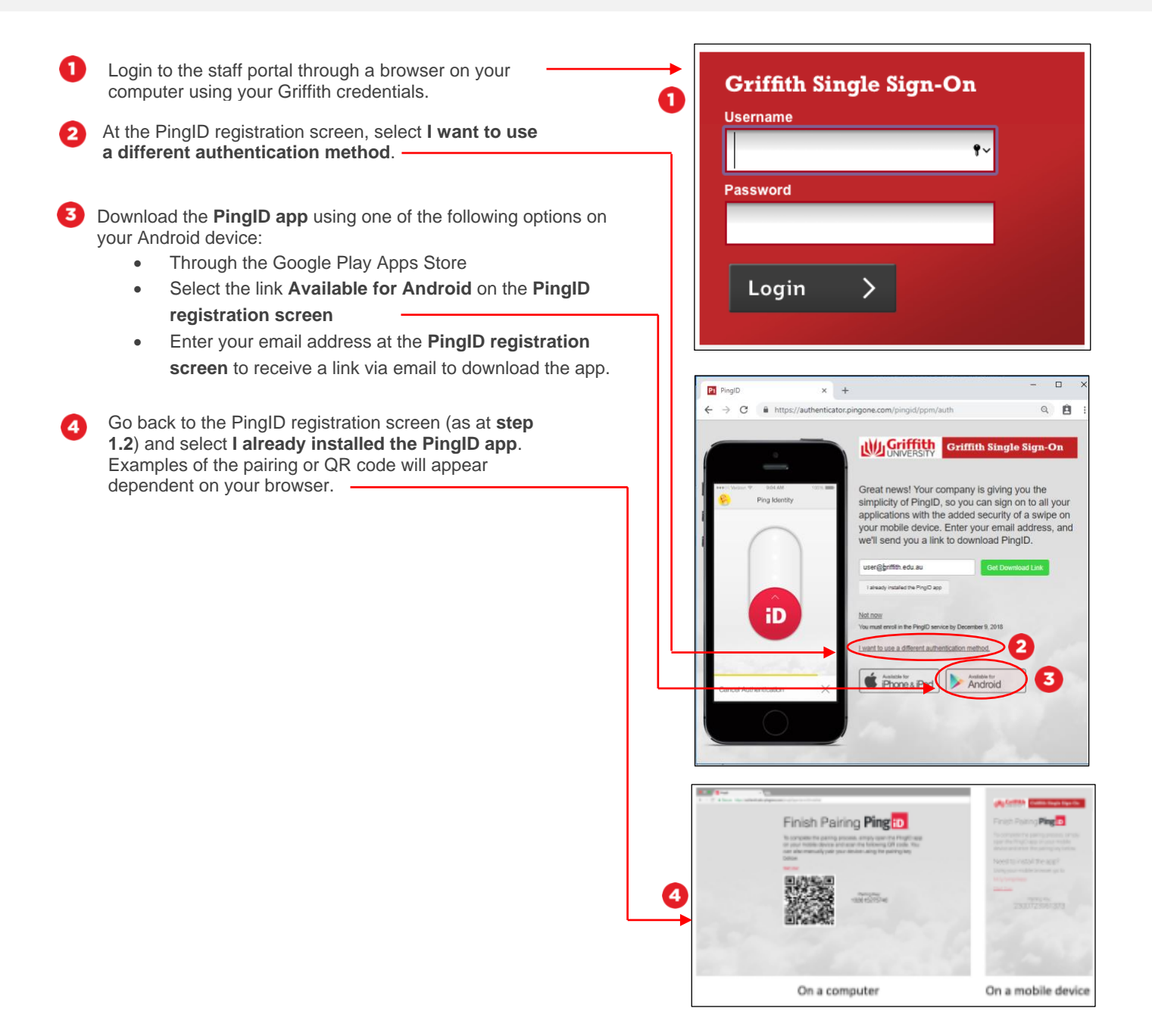

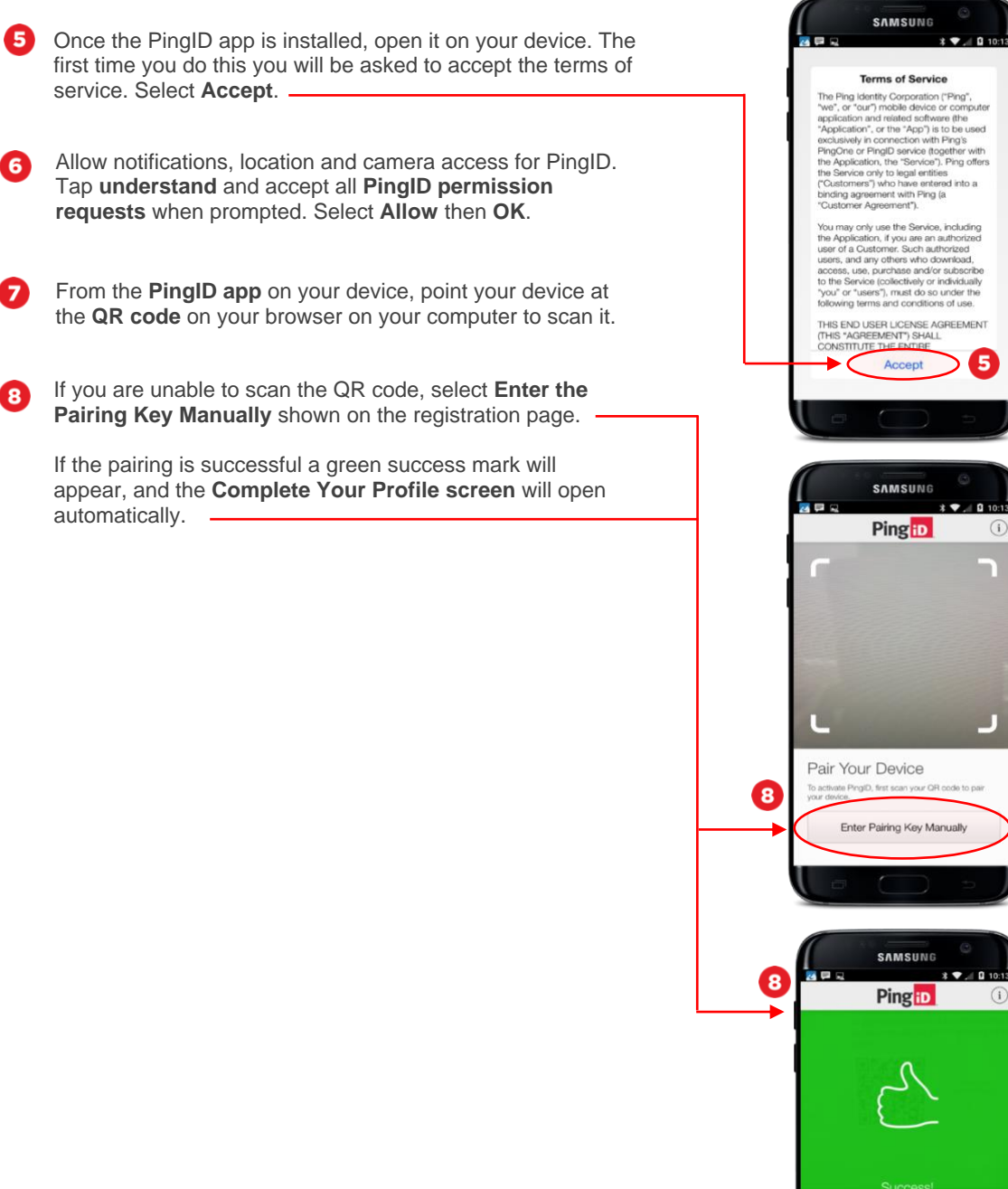

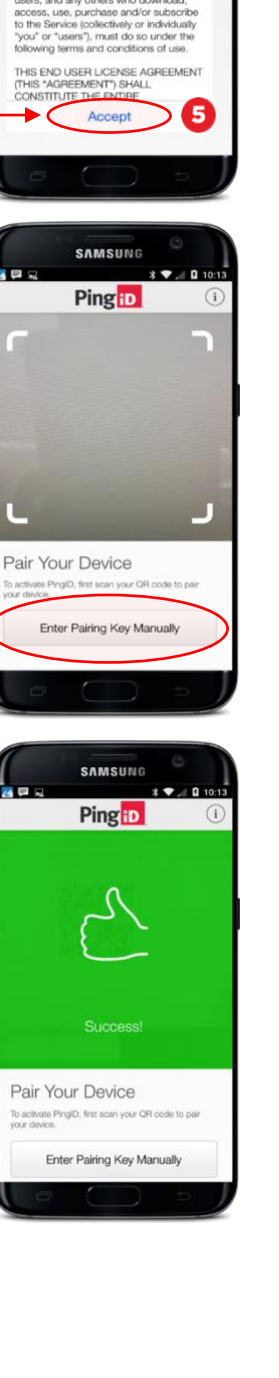

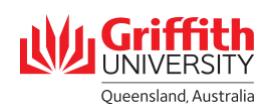

## **Step 2: Complete your PingID profile**

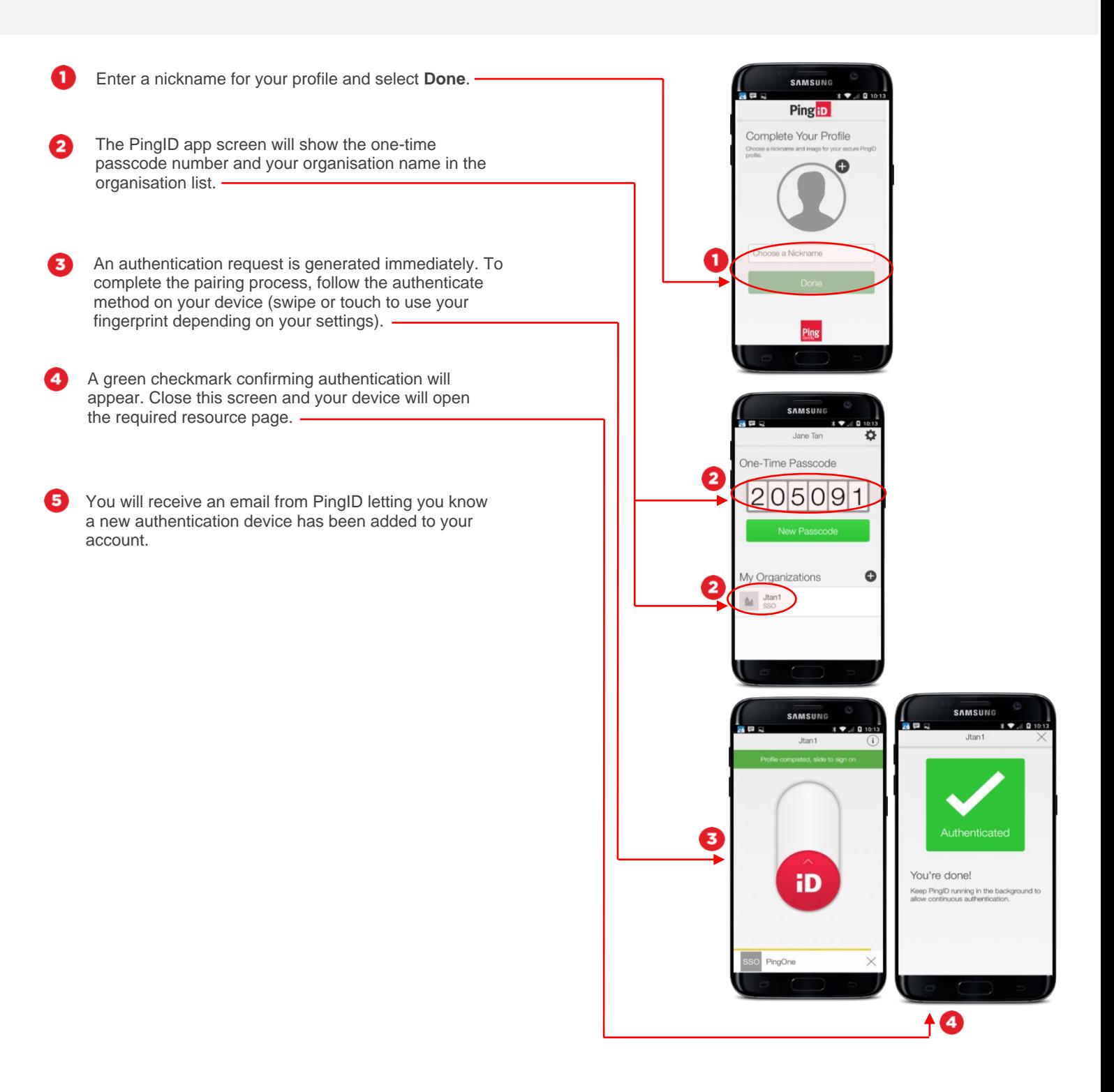

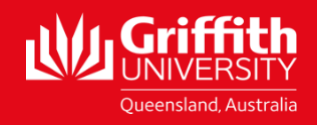